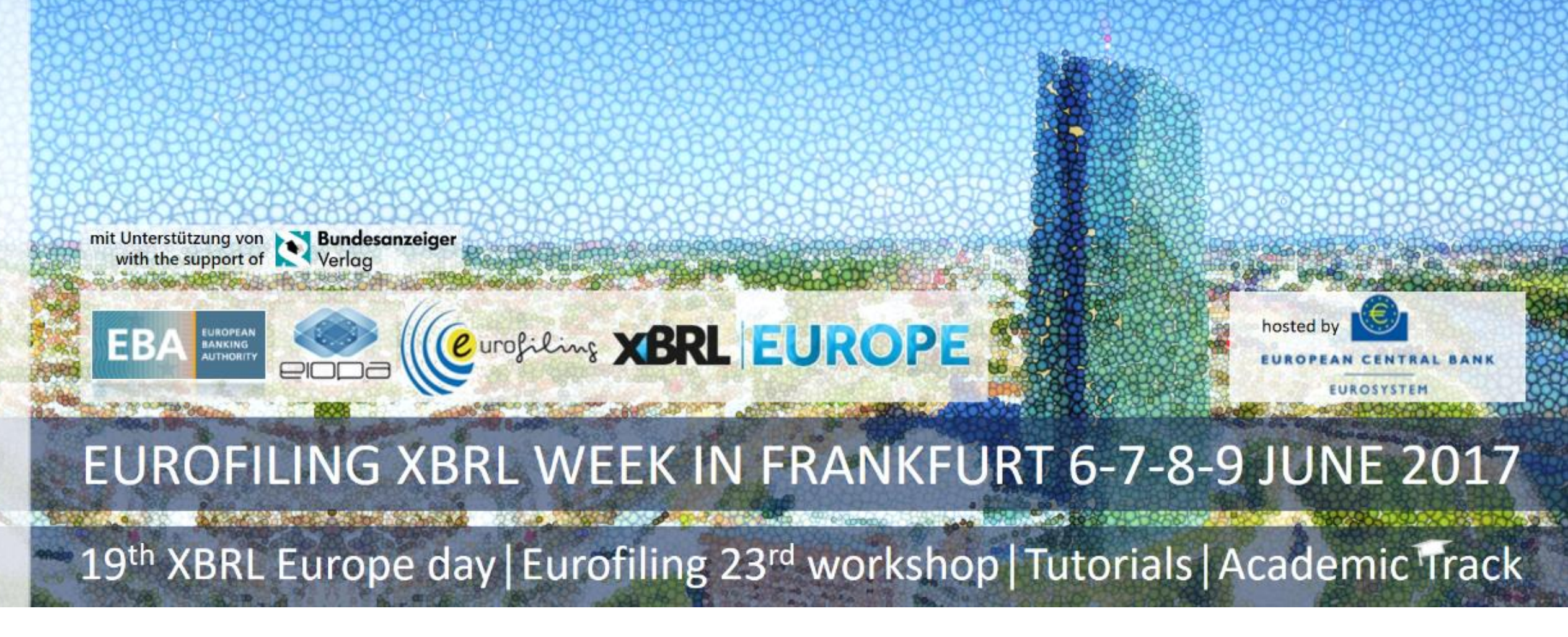

XBRL FORMULA LANGUAGE, PROGRESS, COMPARISONS WITH FORMULA LINKBASE

Herm Fischer

Frankfurt,

### FORMULA PURPOSE AND DEPLOYMENT

Validation of business reports

Submissions to regulatory agencies

Introduced when Xlink Linkbases were vogue

Intended to exploit the XML syntax

Difficult and low level nature

perceived as a deterrent to wider use of XBRL Formula.

Benefits of first-order predicate language ideally suited to report validation

Similar origins as SQL

urofiling XBRL EUR

- . SQL has survived for decades, but with a programming language syntax.
- **In Ideas originally in the Prolog language**
- Maps well into validation of large sets of data with complex accounting and submission rules

# MANIFEST LIMITATIONS

Standard had been based on a linkbase syntax

- Formula files almost unreadable
- Modularity hidden by Xlink syntax
- Requires specialized tools (which are few)

Assertion processing is unmanaged

- Control of which ones run based on report and outcome of other formulas
- Assertions run even when not relevant (to data, to control flow)
- Desire workflow of collections of assertion

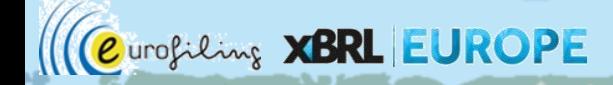

## WHY XLINK AND XML

2002-2007 was "heyday" for linkbases

Formula intended to use linkbases for extensibility of

- Formula labeling and messaging
- Override and customization of filters
- Partitioning modularity of files for development

Retrospective

No known use of override or customization by formula linkbases

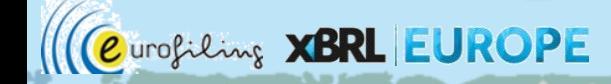

### LINKBASE CREATION TOOLS

Authoring

- A few tools create formula linkbases at syntax element level
- DPM Architect creates formula linkbases for DPM-structured projects

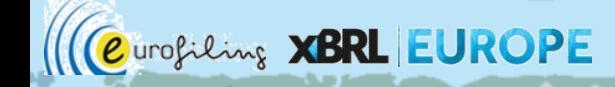

### LANGUAGE BASED SYNTAX

Style of language, tradeoffs

- SQL is a predicate-based language (but specific to databases)
- Java and C-based languages incompatible with XPath expression styles

Goal is to compile syntax language into formula linkbase

- Preserve investment in formula processors
- Preserve investment of existing formula linkbases of projects

### XPATH EXPRESSION SYNTAX SOLUTION

The XQuery-style syntax wraps XPath expressions

- Grammar for formula syntax is based on XQuery style
- Other styles were not compatible with a simple-to-parse grammar

Prototype grammar construction guided completion of the syntax solution

It was necessary to build working translators to/from syntax, to complete the grammar

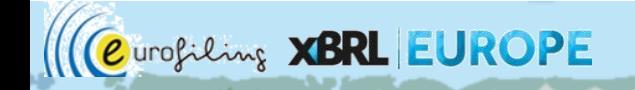

# A CDP FORMULA LINKBASE 1/2

<gen:link xlink:type="extended" xlink:role="http://www.xbrl.org/2008/role/link">

<validation:assertionSet xlink:type="resource" xlink:label="assertionSet" xlink:title="assertionSet" id="assertionSet"/> <va:valueAssertion xlink:type="resource" xlink:label="valueAssertion" xlink:title="valueAssertion" id="valueAssertion" aspectModel="dimensional" implicitFiltering="true"

,test="fn:number(fn:string(\$OperationsYearEnding)) >= 2010 and fn:number(fn:string(\$OperationsYearEnding)) <= 2016"/> <gen:arc xlink:type="arc" xlink:arcrole="http://xbrl.org/arcrole/2008/assertion-set" xlink:from="assertionSet" xlink:to="valueAssertion" ,,xlink:title="user-defined: assertionSet to valueAssertion" priority="0" order="1.0"/>

<variable:factVariable xlink:type="resource" xlink:label="factVariable" xlink:title="factVariable" id="factVariable" bindAsSequence="false" fallbackValue="0" nils="true"/>

<variable:variableArc xlink:type="arc" xlink:arcrole="http://xbrl.org/arcrole/2008/variable-set" xlink:from="valueAssertion" xlink:to="factVariable" xlink:title="user-defined: valueAssertion to factVariable" priority="0" order="1.0" name="OperationsYearEnding"/>

<cf:conceptName xlink:type="resource" xlink:label="conceptName" xlink:title="conceptName" id="conceptName"> <cf:concept>

<cf:qname>cdp-og:EmissionsIntensitiesScope1Scope2ProductionOperationsYearEnding</cf:qname>

</cf:concept>

</cf:conceptName>

<variable:variableFilterArc xlink:type="arc" xlink:arcrole="http://xbrl.org/arcrole/2008/variable-filter" xlink:from="factVariable" xlink:to="conceptName" xlink:title="user-defined: factVariable to conceptName" priority="0" order="1.0" complement="false" cover="true"/>

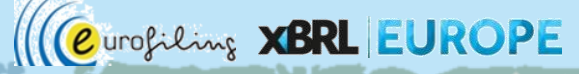

#### A CDP FORMULA LINKBASE 2/2

<df:typedDimension xlink:type="resource" xlink:label="typedDimension" xlink:title="typedDimension"

id="typedDimension">

<df:dimension>

Cast Activity of the Contract of the Contract of the Contract of the Contract of the Contract of the Contract of the Contract of the Contract of the Contract of the Contract of the Contract of the Contract of the Contract

<df:qname>cdp-og:EmissionsIntensitiesScope1Scope2ProductionOperationsAxis</df:qname>

</df:dimension>

</df:typedDimension>

- <variable:variableFilterArc xlink:type="arc" xlink:arcrole="http://xbrl.org/arcrole/2008/variable-filter" xlink:from="factVariable" xlink:to="typedDimension" xlink:title="user-defined: factVariable to typedDimension" priority="0" order="2.0" complement="false" cover="true"/>
- <msg:message xlink:type="resource" xlink:label="message" xlink:role="http://www.xbrl.org/2010/role/message" xlink:title="message" xml:lang="en" id="label">Emissions intensities (Scope1 + Scope 2) associated with current production and operations, Year ending must be between 2010 and 2016.

</msg:message>

<gen:arc xlink:type="arc" xlink:arcrole="http://xbrl.org/arcrole/2010/assertion-unsatisfied-message" xlink:from="valueAssertion" xlink:to="message" xlink:title="user-defined: valueAssertion to message" priority="0" order="1.0"/>

</gen:link>

</link:linkbase>

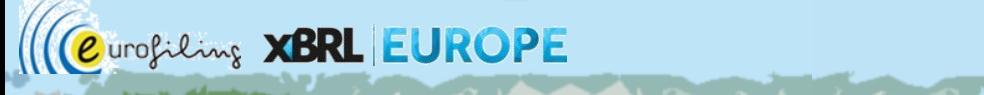

# SAME CDP EXAMPLE IN XF (LANGUAGE)

namespace cdp-og = "http://www.cdp.net/xbrl/cdp/og/2016-08-30/";

assertion-set assertionSet {

assertion valueAssertion {

unsatisfied-message (en) "Emissions intensities (Scope1 + Scope 2) associated with current production and operations, Year ending must be between 2010 and 2016. ";

```
variable $OperationsYearEnding {
```
nils

fallback {0}

concept-name cdp-og:EmissionsIntensitiesScope1Scope2ProductionOperationsYearEnding;

typed-dimension cdp-og:EmissionsIntensitiesScope1Scope2ProductionOperationsAxis;

};

};

};

test {fn:number(fn:string(\$OperationsYearEnding)) >= 2010 and

fn:number(fn:string(\$OperationsYearEnding)) <= 2016};

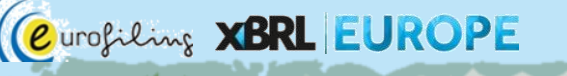

# XF GRAMMAR, MODULE LEVEL

```
module ::= 
 (namespace-declaration)*
 defaults*
 parameter*
  (filter-declararion | fact-variable | general-variable | function-declaration)*
 (assertion-set | assertion)*
```

```
comment ::=
 "(:" comment-contents ":)"
```

```
comment-contents ::=
 (Char+ - (Char* ('(:' | ':)') Char*))
```
comments are removed from XPath contents when generating formula linkbase

```
separator = ";"
```
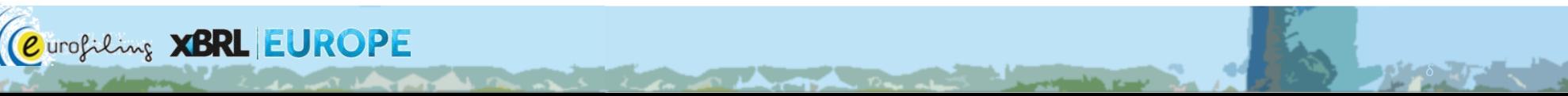

#### XF SYNTAX, ASSERTION

```
enclosed-expression ::=
  "{" XPath-expression "}"
XPath-expression ::=
 regex "[\s]*[\S]+[\s\S]*"
assertion ::=
  "assertion" name "{"
  (label ("(" lang ")")? quoted-string separator) |
  ("satisfied-message" | "unsatisfied-message") ("(" lang ")")? quoted-string separator) |
  ("unsatisfied-severity" message-severity separator) |
   ("aspect-model-non-dimensional" separator) |
  ("no-implicit-filtering" separator) )*
 filter-declararion*
 group-filter*
  (variable | referenced-parameter)*
 precondition*
  (value-expression | existence-expression)
  "}" separator
value-expression ::=
  "test" enclosed-expression separator
```
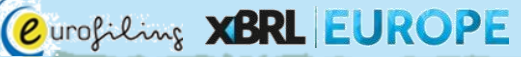

#### XF SYNTAX, ASPECT RULES & VARIABLE

aspect-rules ::=

*<u>Controllation of the Controllation of the Controllation of the Controllation of the Controllation of the Controllation of the Controllation of the Controllation of the Controllation of the Controllation of the Controlla*</u>

"aspect-rules" ("source" qname)? "{"

( "concept" (qname | enclosed-expression)? separator |

"entity-identifier"

("scheme" enclosed-expression)? ("identifier" enclosed-expression)?

separator |

"period"

("forever" |

"instant" enclosed-expression? |

"duration"

Urofiling XBRL EUROPE

("start" enclosed-expression)? ("end" enclosed-expression)? ) separator |

"unit" "augment"? "{" (("multiply-by"|"divide-by") ("source" qname)? ("measure" enclosed-expression)? separator )\* "}" separator | "explicit-dimension" qname "{" (("member" (qname | enclosed-expression) | "omit") separator)\* "}" separator | "typed-dimension" qname "{" (("xpath" enclosed-expression | "value" quoted-xml-string | "omit") separator)\* "}" separator )\* "}" separator

fact-variable ::= "variable" "\$" name "{" "bind-as-sequence"? "nils"? "matches"? ("fallback" enclosed-expression)? filter\* "}" separator

# HMRC CONSISTENCY CHECK (SUM)

undefined-severity ERROR

```
assertion-set intangiblesConsistencyChecks{
```

```
assertion IntangibleAssets {
  variable $theSum {
    concept-name IntangibleAssets;
  }
  variable $theAddends {
    bind-as-sequence
    concept-name IntangibleAssetsGrossCost
           AccumulatedAmortisationImpairmentIntangibleAssets;
  }
  test {
   $theSum eq sum($theAddends)
  };
};
```
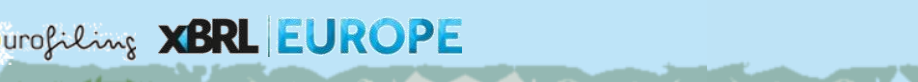

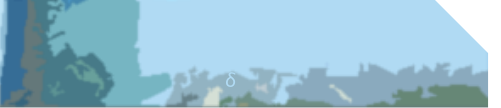

# HMRC … (SUM MULTIPLE ADDENDS)

assertion IncreaseDecreaseInIntangibleAssets {

variable \$theSum {

concept-name IncreaseDecreaseInIntangibleAssets;

}

Curofiling XBRL

variable \$theAddends {

bind-as-sequence

concept-name

TotalAdditionsIncludingFromBusinessCombinationsIntangibleAssets

DisposalsIntangibleAssets

DecreaseThroughDiscontinuedOperationsIntangibleAssets

TotalIncreaseDecreaseFromRevaluationsIntangibleAssets

IncreaseDecreaseFromForeignExchangeDifferencesIntangibleAsset

IncreaseDecreaseDueToTransfersIntoOrOutIntangibleAssets

IncreaseDecreaseDueToTransfersBetweenClassesIntangibleAssets

FurtherItemIncreaseDecreaseInIntangibleAssetsComponentTotalChangeInIntangibleAssets

```
IncreaseDecreaseThroughOtherChangesIntangibleAssets
```

```
;
};
test {
  $theSum eq sum($theAddends)
};
```
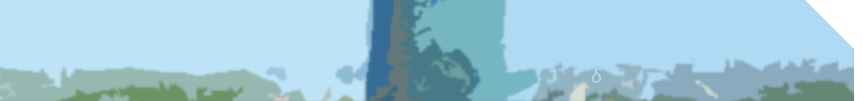

# HMRC … (MOVEMENT PATTERN)

```
assertion IntangibleAssetsGrossCost {
  variable $theEndingBalance {
    concept-name IntangibleAssetsGrossCost;
    instant-duration end $theFlowAddends;
  }
  variable $theChanges {
    concept-name IncreaseDecreaseInIntangibleAssets;
  }
  variable $theStartingBalances {
    concept-name IntangibleAssetsGrossCost;
    instant-duration start $theFlowAddends;
  }
  test {
    $theEndingBalance eq $theChanges + $theStartingBalances
  };
};
```
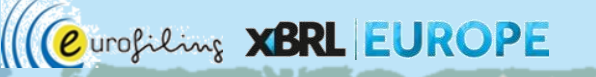

## HMRC (DIMENSIONAL AGGREGATION)

value-assertion TotalIntangibleAssetsIncludingGoodwillDefault { variable \$TotalIntangibleAssetsIncludingGoodwillDefault { dimension IntangibleAssetClassesDimension; };

```
variable $theAggregands {
```
bind-as-sequence

dimension IntangibleAssetClassesDimension

member \$theAggregationSum axis child;

```
};
```
test {\$theAggregationSum eq sum(\$theAggregands)};

Irofiling XBRL EUR

};

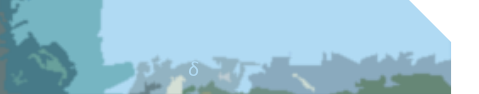

### HMRC (UNSATISFIED MESSAGE)

```
assertion PropertyPlantEquipmentClassesDimension {
```
rofiling **XBRL** 

```
unsatisfied-message "Consistency checks - Property, plant and equipment - update 07-09-15.
                     aggregation MotorVehicles not equal to sum of members.";
```

```
variable $aggregation {
  explicit-dimension PropertyPlantEquipmentClassesDimension
          member MotorVehicles;
 };
 variable $aggregands {
  bind-as-sequence
  explicit-dimension PropertyPlantEquipmentClassesDimension
        member CommercialMotorVehicles member MotorCars;
 };
 test { $aggregation eq sum($aggregands) };
};
```
# XF CONVERTERS

Arelle open source on GitHub

- Linkbase to xf: plugin [formulaSaver.py](https://github.com/Arelle/Arelle/blob/master/arelle/plugin/formulaSaver.py)
	- GUI: load, Tools->Save Xbrl Formula File
	- Cmd line: arelleCmdLine -f {dts} --plugins formulaSaver.py --save-xbrl-formula {file-name.xf}
- Xf to linkbase: plugin [formulaLoader.py](https://github.com/Arelle/Arelle/blob/master/arelle/plugin/formulaLoader.py)
	- Stand-alone or integrated xf-to-linkbase converter
		- python3.5 formulaLoader.py [--debug] {files}
			- Linkbase outputs saved as {file}-formula.xml
	- **Interactive** 
		- load in arelle GUI; Tools->Save Xbrl Formula File
		- run in production with xf files instead of formula linkbase files

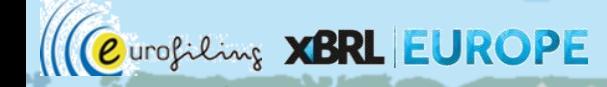